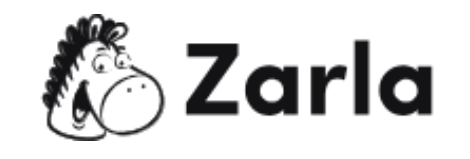

## **Cómo iniciarun negocio en Idaho Checklist**

## **1. Forma a tu negocio.** ☐

1.1. Revisa las opciones de formato de Idaho.  $\Box$ 

Hay cuatro opciones básicas de formato; revisa cuidadosamente cada una y elige la mejoropción para tu negocio.

1.2. Nombra a tu negocio. □

Consulta el sitio web de la Secretaría de Estado de Idaho para asegurarte de que el nombreque elijas esta disponible para presentar un certificado de nombre comercial asumido.

- 1.3. Obtén un número de identificación del empleador. □ Solicita un EIN con el IRS.
- 1.4. Registra a tu negocio en Idaho.  $\Box$

Completa el formulario correspondiente y envíalo en línea o por correo a la Secretaría deEstado. Si lo envías en línea, ¡crea primero una nueva cuenta en la SOSBiz!.

1.5. Obtén los permisos y licencias necesarios.  $\Box$ 

Utiliza el Asistente de Negocios de Idaho para comprobar qué licencias y permisos necesitarás. También puedes encontrar todos los enlaces relevantes allí.

## **2. Registra a tu negocio para el pago de impuestos.** ☐

- 2.1. Regístrate para el pago de los impuestos estatales.  $\Box$ Presenta una solicitud de registro de empresas de Idaho (IBR), en la página web de la Comisión Estatal de Impuestos.
- 2.2. Regístrate para la declaración del impuesto sobre las ventas y el uso.  $\Box$ Puedes optar por registrarte para la declaración del impuesto sobre las ventas y el

Este checklist de negocios en Idaho fue creado por [Zarla.](https://www.zarla.com/es)

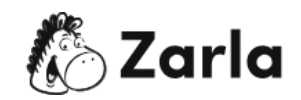

uso alcompletar tu solicitud de IBR.

## **3. Contrata a tus empleados.** ☐

- 3.1. Reporta todas las nuevas contrataciones.  $\Box$ Presenta un formulario de informe de nuevas contrataciones en el Departamento del Trabajode Idaho dentro de los 20 días posteriores a la fecha de contratación.
- 3.2. Regístrate para la compensación de los trabajadores y el seguro de desempleo. ☐ Puedes optar por registrarte para la compensación de los trabajadores y el seguro dedesempleo al rellenar tu solicitud de IBR.
- 3.3. Coloca los avisos necesarios. □ Descarga los avisos necesarios de forma gratuita desde el sitio web del Departamento delTrabaj.

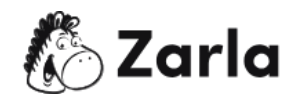